Fakultät Maschinenbau Institut für Mechanik Prof. Dr.-Ing. A. Menzel Prof. Dr.-Ing. J. Mosler

Vorname:

Nachname:

Matr.-Nr.:

Aufgabe 1 (Seite 1 von 3)

#### a)

Die Spannungszustände innerhalb eines Bauteiles wurden als Funktionen der Raumkoordinaten  $x_1, x_3$  ermittelt zu

$$
\left[\boldsymbol{\sigma}\right]_{\boldsymbol{e}_{1,2,3}} = \begin{bmatrix} 2\frac{x_1}{l} + 3\frac{x_3^2}{l^2} & 0 & -\frac{x_1}{l} + 3\frac{x_3}{l} \\ 0 & 0 & 0 \\ -\frac{x_1}{l} + 3\frac{x_3}{l} & 0 & \frac{x_1^2}{l^2} + 2\frac{x_3}{l} \end{bmatrix} \sigma_0.
$$

Geben Sie den Vektor der Volumenkräfte f an, sodass unter Vernachlässigung von Beschleunigungsbeiträgen Gleichgewicht herrscht. (1,5 Punkte)

$$
[\boldsymbol{f}]_{e_{1,2,3}} = \begin{bmatrix} -5\\0\\-1 \end{bmatrix} \frac{\sigma_0}{l}
$$

b)

Mithilfe von Dehnungsmessstreifen wurde ein zweidimensionaler Dehnungszustand an der Oberfläche eines Blechbauteils ermittelt zu

$$
\left[\varepsilon\right]_{e_{1,2}}=\begin{bmatrix}2&1\\1&1\end{bmatrix}\,\varepsilon_0\,.
$$

Es wird ein ebener Spannungszustand angenommen. Es wird außerdem linear-elastisches, isotropes Materialverhalten angenommen. Bestimmen Sie alle neun Spannungskomponenten von  $[\sigma]_{e_{1,2,3}}$  am gemessenen Punkt. Nehmen Sie die Materialparameter E und  $\nu$  als gegeben an. (2,0 Punkte)

$$
[\boldsymbol{\sigma}]_{e_{1,2,3}} = \frac{E}{(1-\nu^2)} \begin{bmatrix} 2+\nu & 1-\nu & 0 \\ 1-\nu & 1+2\nu & 0 \\ 0 & 0 & 0 \end{bmatrix} \varepsilon_0
$$

Fakultät Maschinenbau Institut für Mechanik Prof. Dr.-Ing. A. Menzel Prof. Dr.-Ing. J. Mosler

Aufgabe 1 (Seite 2 von 3)

c)

Aus einer Messung an einem anderen Bauteil wurde folgender Spannungszustand berechnet:

$$
\left[\boldsymbol{\sigma}\right]_{e_{1,2,3}} = \begin{bmatrix} 4 & -2 & 0 \\ -2 & 1 & 0 \\ 0 & 0 & 1 \end{bmatrix} \sigma_0.
$$

Geben Sie die Invarianten  $J_1$ ,  $J_2$  und  $J_3$  und die Koeffizienten des Spannungstensors,  $\left[\sigma\right]_{n_{1,2,3}}$ , bezogen auf das Hauptachsensystem an. (3,0 Punkte)

$$
J_1 = 6\sigma_0 \qquad J_2 = 5\sigma_0^2 \qquad J_3 = 0
$$

$$
[\sigma]_{n_{1,2,3}} = \begin{bmatrix} 5 & 0 & 0 \\ 0 & 1 & 0 \\ 0 & 0 & 0 \end{bmatrix} \sigma_0.
$$

Nennen Sie die Gleichung, mit der Sie die Basisvektoren des Hauptachsensystems berechnen können. Geben Sie außerdem die Spannungs-Invarianten im Hauptachsensystem an. (1,0 Punkte)

Hauptachsenberechnung mittels:  $[\sigma - \sigma I] \cdot n = 0$ 

$$
J_1\left(\left[\boldsymbol{\sigma}\right]_{n_{1,2,3}}\right)=6\sigma_0 \quad J_2\left(\left[\boldsymbol{\sigma}\right]_{n_{1,2,3}}\right)=5\sigma_0^2 \quad J_3\left(\left[\boldsymbol{\sigma}\right]_{n_{1,2,3}}\right)=0
$$

Geben Sie für eine sphärisch-deviatorische Zerlegung des Spannungstensors die erste Invariante des sphärischen und des deviatorischen Anteils an. (0,5 Punkte)

$$
J_1(\boldsymbol{\sigma}^{\text{sph}}) = 6\sigma_0 \qquad J_1(\boldsymbol{\sigma}^{\text{dev}}) = 0
$$

Vorname:

Nachname:

Matr.-Nr.:

Fakultät Maschinenbau Institut für Mechanik Prof. Dr.-Ing. A. Menzel Prof. Dr.-Ing. J. Mosler

Vorname:

Nachname:

Matr.-Nr.:

Aufgabe 1 (Seite 3 von 3)

## d)

Der in c) angegebene Spannungszustand wurde an der Oberfläche eines betrachteten Bauteils ermittelt. Bekannt sind zwei Richtungsvektoren  $a_1$  und  $a_2$ , die am Punkt der Messung tangential zur Oberfläche orientiert waren. Außerdem ist ein Richtungsvektor  $v$  bekannt, der unter einem Winkel ungleich 90◦ von der Oberfläche nach außen orientiert ist. Diese Vektoren lauten

$$
\left[\bm{a}_1\right]_{\bm{e}_{1,2,3}} = \begin{bmatrix} 1 \\ 0 \\ 1 \end{bmatrix} \qquad \qquad \left[\bm{a}_2\right]_{\bm{e}_{1,2,3}} = \begin{bmatrix} 1 \\ 0 \\ -1 \end{bmatrix} \qquad \qquad \left[\bm{v}\right]_{\bm{e}_{1,2,3}} = \begin{bmatrix} 1 \\ -2 \\ 0 \end{bmatrix}.
$$

Bestimmen Sie den nach außen gerichteten Normalenvektor der Oberfläche am Punkt der Messung. (0,5 Punkte)

$$
\left[\boldsymbol{n}\right]_{\boldsymbol{e}_{1,2,3}} = \begin{bmatrix} 0 \\ -1 \\ 0 \end{bmatrix}.
$$

Bestimmen Sie den zugehörigen Spannungsvektor t auf der Oberfläche sowie die normale und tangentiale Komponente des Spannungsvektors  $t_n$  und  $t_t$ . . (1,5 Punkte)

$$
\begin{aligned}\n[\boldsymbol{t}]_{\boldsymbol{e}_{1,2,3}} &= \begin{bmatrix} 2\\ -1\\ 0 \end{bmatrix} \sigma_0 \\
[\boldsymbol{t}_n]_{\boldsymbol{e}_{1,2,3}} &= \begin{bmatrix} 0\\ -1\\ 0 \end{bmatrix} \sigma_0 \\
[\boldsymbol{t}_t]_{\boldsymbol{e}_{1,2,3}} &= \begin{bmatrix} 2\\ 0\\ 0 \end{bmatrix} \sigma_0\n\end{aligned}
$$

Vorname:

TU Dortmund

Nachname:

Fakultät Maschinenbau Institut für Mechanik Prof. Dr.-Ing. A. Menzel Prof. Dr.-Ing. J. Mosler

Matr.-Nr.:

Aufgabe 2 (Seite 1 von 6)

Im Rahmen der Veranstaltung wurde ein FEM-Code für linear elastische, ebene Fachwerksysteme erarbeitet. Alle der hier folgenden Aufgabenteile beziehen sich auf diesen Code!

a)

In einem Python-Programm steht die folgende Zeile:

from my\_Input import get\_data

Beschreiben Sie kurz, was diese Programmzeile bewirkt. (0,5 Punkte)

Der Befehl importiert die Funktion/Routine get\_data aus der Datei my\_Input.py in das Python-Skript.

#### b)

In einem Python-Code zur Finite-Elemente-Methode für Fachwerksysteme stehen folgende Programmzeilen:

# Dirichlet BCs  $drltboFs = np.array([3, 9, 10])$ ud =  $np.array([0, 0, 0])$ 

Beschreiben Sie in kurzen Sätzen, was diese Programmzeilen bewirken und welche Rückschlüsse sich auf die Lagerung des hierdurch modellierten Fachwerksystems ergeben. (1,0 Punkte)

Das erste Array gibt alle FHGs mit Dirichtlet-RBs an und das zweite Array gibt die dazugehörigen Verschiebungen (hier alle 0) an.

Das vorliegene System darf keine Verschiebungen an den FHGs 3, 9, 10 erfahren, d.h. es kann von einem ein-wertigen Loslager an Knoten 2 (Beschränkung in x-Richtung) und einem zwei-wertigen Festlager an Knoten 5 ausgegangen werden.

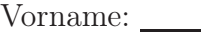

Nachname:

Matr.-Nr.:

Fakultät Maschinenbau Institut für Mechanik Prof. Dr.-Ing. A. Menzel Prof. Dr.-Ing. J. Mosler

Aufgabe 2 (Seite 2 von 6)

Wie müssten die zuvor genannten Zeilen im Programmcode bei der Anwendung der FEM auf das nebenstehende Fachwerksystem lauten? (1,0 Punkte)

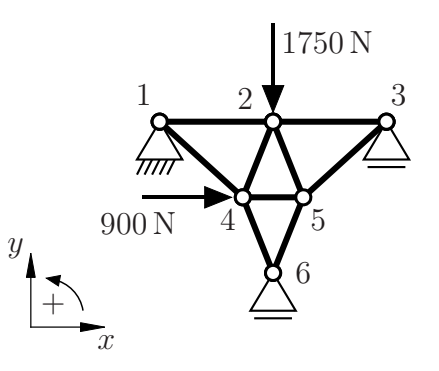

 $d$ rltDoFs = np.array $([1, 2, 6, 12])$ ud =  $np.array([0, 0, 0, 0])$ 

#### c) Im selben Python-Code stehen auch die folgenden Programmzeilen:

```
# Neumann BCs
freeDoFs = np.array([1, 2, 4, 5, 6, 7, 8])fpre = np.array([0, -80, 0, 0, 0, 65, 0])
```
Beschreiben Sie in kurzen Sätzen, was diese Programmzeilen bewirken und welche Rückschlüsse sich auf die Belastung des hierdurch modellierten Fachwerksystems ergeben. (1,0 Punkte)

Das erste Array gibt alle FHGs mit Neumann-RBs an und das zweite Array gibt die dazugehörigen Kräfte an.

Das vorliegene System wird am Knoten 1 mit 80 N in negative y-Richtung belastet und am Knoten 4 mit 65 N in positive x-Richtung belastet. (Alle anderen Knoten/FHGs unterliegen keinen äußeren Lasten.)

Vorname:

#### TU Dortmund

Fakultät Maschinenbau Institut für Mechanik Prof. Dr.-Ing. A. Menzel Prof. Dr.-Ing. J. Mosler

Nachname:

Matr.-Nr.:

Aufgabe 2 (Seite 3 von 6)

Wie müssten die zuvor genannten Zeilen im Programmcode bei der Anwendung der FEM auf das nebenstehende Fachwerksystem lauten? (1,0 Punkte)

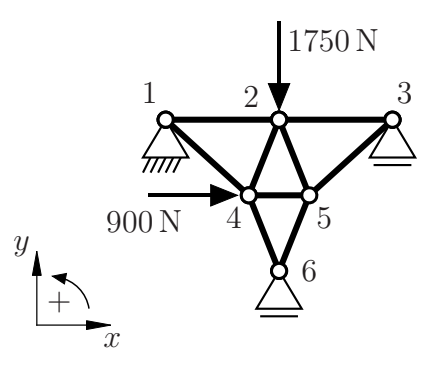

```
freeDoFs = np.array([3, 4, 5, 7, 8, 9, 10, 11])fpre = np.array([0, -1750, 0, 900, 0, 0, 0, 0])
```
#### d)

Im selben Python-Code finden sich des Weiteren folgende Zeilen:

#––––––––––––––––––––––––––––––––––––– # general information #––––––––––––––––––––––––––––––––––––– nnp = 31 # number of node points ndf = 2 # number of degrees of freedom per node ndm = 2 # number of dimensions nel = 46 # number of elements nen = 2 # number of element nodes  $nqp = 1$  # number of quadrature points

Durch welche Zeile wird die Ordnung der Ansatzfunktionen festgelegt bzw. beschränkt? (0,5 Punkte)

 $nen = 2$ 

Vorname:

Fakultät Maschinenbau Institut für Mechanik Prof. Dr.-Ing. A. Menzel Prof. Dr.-Ing. J. Mosler

Nachname:

Matr.-Nr.:

Aufgabe 2 (Seite 4 von 6)

Der FE-Code soll zusätzlich um einen Temperaturfreiheitsgrad an jedem Knoten erweitert werden. Bestimmen Sie die daraus resultierende Gesamtzahl der Freiheitsgrade n des Systems (nicht die Anzahl pro Knoten). (0,5 Punkte)

 $n = 93$ 

e) Der FE-Programmcode weist weiterhin die folgenden Zeilen auf:

phi =  $np.\arctan2((xe[3] - xe[1]),(xe[2] - xe[0]))$  $H = np.array([(np.cos(phi), np.sin(phi), 0, 0),$ (0, 0, np.cos(phi), np.sin(phi))])

Erläutern Sie in kurzen Sätzen die jeweilige Bedeutung der Größen phi und H. (1,0 Punkte)

Der Winkel phi gibt an unter welchem Winkel ein Stabelement e relativ zur Horizontalen (d.h. zur x-Achse) liegt. Er wird aus den Elementknotenkoordinaten xe[i] berechnet und wird für die Bestimmung der Hilfsmatrix H benötigt.

Die Hilfsmatrix H wiederum dient der Projektion der 2D-Stabelemente in den 1D-Raum.

Vorname:

Fakultät Maschinenbau Institut für Mechanik Prof. Dr.-Ing. A. Menzel Prof. Dr.-Ing. J. Mosler

Nachname:

Matr.-Nr.:

Aufgabe 2 (Seite 5 von 6)

Die Größe phi wird mit Hilfe der an den Arcustangens angelehnten Funktion np.arctan2 bestimmt. Begründen Sie kurz warum hier nicht die tatsächliche Arcustangens-Funktion np.arctan verwendet werden darf. (0,5 Punkte)

Die Tangens-Funktion  $tan(x)$  ist  $\pi$ -periodisch. Somit ist der Arcustangens nicht im gesamten Bereich  $\varphi \in [0, 2\pi)$  eindeutig invertierbar.

#### f) Im weiteren Verlauf finden sich in der Schleife über die Integrationspunkte q die folgende Zeilen:

 $K_quer = E * A * np.outer(Z, Z) * w8[q]/J$  $Ke = Ke + K<sub>q</sub>uer$ 

Erläutern Sie kurz was die Variable K\_quer repräsentiert. (1,0 Punkte)

K\_quer ist der Anteil des Integrationspunktes  $q$  an der Elementsteifigkeit Ke.

Direkt nach dem Durchlaufen der Schleife über die Integrationspunkte folgt die Zeile:

 $K = K + np.dot(np.transpose(L), np.dot(Ke, L))$ 

Benennen Sie den Schritt, der dadurch im Algorithmus ausgeführt wird. (0,5 Punkte)

Assemblierung/Einsortierung der Elementsteifigkeitsmatrix Ke in die globale Steifigkeitsmatrix K

Fakultät Maschinenbau Institut für Mechanik Prof. Dr.-Ing. A. Menzel Prof. Dr.-Ing. J. Mosler

Vorname:

Nachname:

Matr.-Nr.:

Aufgabe 2 (Seite 6 von 6)

#### g)

Das folgende Fachwerksystem (Elastizitätsmodul  $E = 200000 \text{ MPa}$ , Querschnittsfläche  $A = 50 \text{ mm}^2$ ) wurde mit Hilfe des FE-Codes berechnet und die Spannungen im jeweiligen Stab im Postprocessing ermittelt. Das zugrundeliegende Material habe eine kritische Zug- und Druckspannung von je 110 MPa.

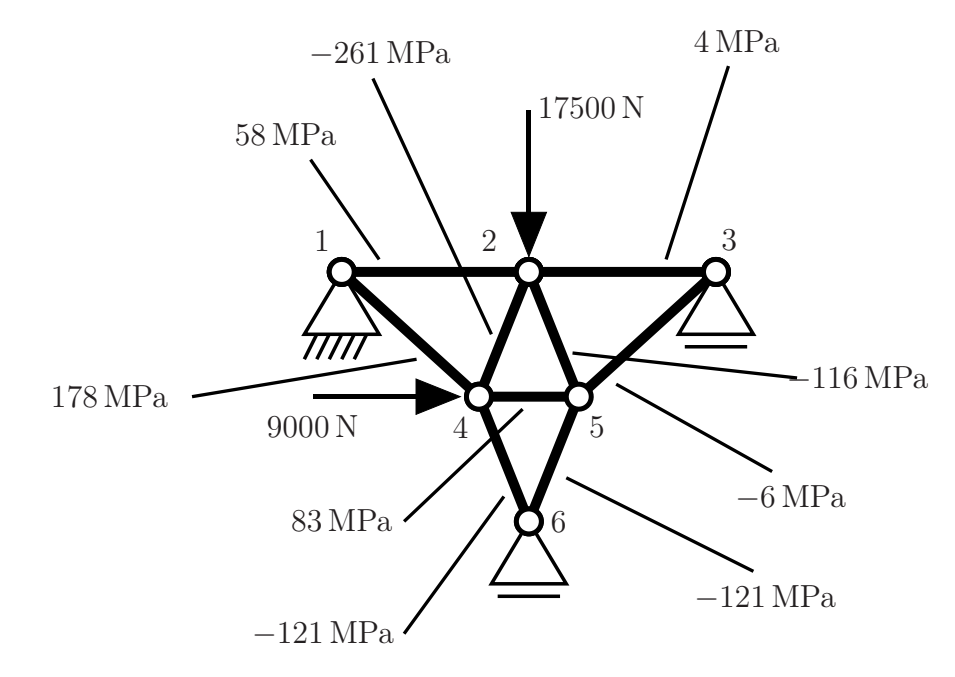

Nennen Sie eine Möglichkeit mittels derer man die Tragfähigkeit der Stäbe unter Berücksichtigung der kritischen Spannung besser ausnutzen bzw. diese einhalten kann. Die Belastungen, die Lagerung oder die Positionen der Knoten des Fachwerks dürfen dabei nicht verändert werden. Es dürfen keine Stäbe ergänzt oder entfernt werden. (1,5 Punkte)

Durch eine Neudimensionierung der Querschnittsflächen der Stäbe (Vergrößerung bei stark belasteten Stäben bzw. Verkleinerung bei schwach belasteten Stäben) kann eine günstigere Spannungsverteilung erzielt werden.

auch möglich: Die Wahl verschiedener Werkstoffe mit unterschiedlichen kritischen Spannungswerten (nicht notwendigerweise unterschiedlichen E-Modulen), d.h. Werkstoffe, die höheren bzw. nur niedrigeren Belastungen standhalten, kann zu einer besseren Ausnutzung der jeweiligen Tragfähigkeiten führen.

#### Vorname:

### TU Dortmund

Fakultät Maschinenbau Institut für Mechanik Prof. Dr.-Ing. A. Menzel Prof. Dr.-Ing. J. Mosler

Nachname:

Matr.-Nr.:

Aufgabe 3 (Seite 1 von 3)

Das in der Abbildung zu sehende Ringelement mit der konstanten Dicke t ist durch eine konstante Flächenlast  $p_0$ , sowie durch die ebenfalls konstante Flächenlast  $\tau_0$  belastet. Des Weiteren greift eine externe, horizontale Kraft F an.

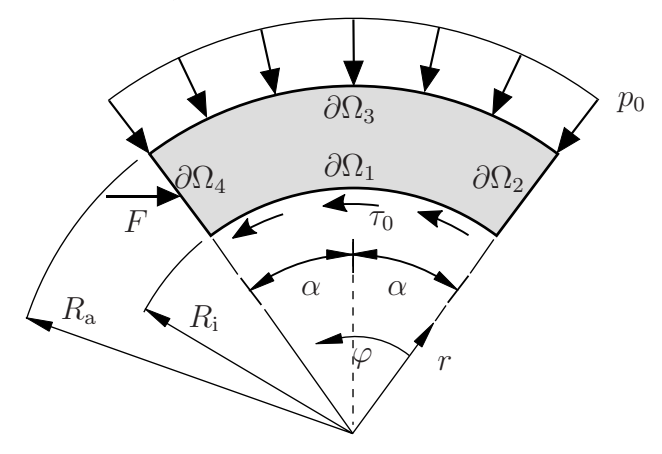

a)

 $\mathbf{I}$ 

Bestimmen Sie an den Rändern  $\partial\Omega_1$ ,  $\partial\Omega_3$  und  $\partial\Omega_4$  sämtliche Spannungsrandbedingungen (auch integrale Randbedingungen) bzgl. des gegebenen  $(r, \varphi)$ -Polarkoordinatensystems. (4,0 Punkte)

Random Example 2.1. 
$$
\sigma_{rr}(r = R_i, \varphi) = 0
$$
 and  $\sigma_{r\varphi}(r = R_i, \varphi) = -\tau_0$ 

\nRandom Example 2.1.  $\sigma_{rr}(r = R_a, \varphi) = -p_0$  and  $\sigma_{r\varphi}(r = R_a, \varphi) = 0$ 

\nRandom Example 3.1.  $\sigma_{rr}(r = R_a, \varphi) = -p_0$  and  $\sigma_{r\varphi}(r = R_a, \varphi) = 0$ 

\nMean  $\frac{\partial \Omega_4}{\partial r_i}$  and  $\frac{\partial \Omega_4}{\partial r_i} = \int_{r_i}^{r_a} \sigma_{r\varphi}(r, \varphi) \, d\varphi = 2\alpha \, dr$ 

\nFrom the equation  $\sigma_{rr}(r = R_i, \varphi) = -\tau_0$  and  $\sigma_{r\varphi}(r = R_i, \varphi) = 0$ 

\nFrom the equation  $\sigma_{rr}(r = R_i, \varphi) = -\tau_0$  and  $\sigma_{r\varphi}(r = R_i, \varphi) = 0$ 

Fakultät Maschinenbau Institut für Mechanik Prof. Dr.-Ing. A. Menzel Prof. Dr.-Ing. J. Mosler

Aufgabe 3 (Seite 2 von 3)

#### b)

Für die Berechnung der Spannungsverteilung in einem anderen, nicht näher spezifizierten System soll die Airysche Spannungsfunktion

$$
F = c_0 + c_1 r^2 \varphi + 4c_2 r^2 \ln(r) \varphi + c_3 r \varphi \cos(\varphi)
$$

verwendet werden. Bestimmen Sie die Koeffizienten  $\sigma_{\varphi\varphi}$  und  $\sigma_{r\varphi}$  des Spannungstensors  $\sigma$ bzgl. des gegebenen  $(r, \varphi)$ -Polarkoordinatensystem.

**Hinweis:** Die Konstanten  $c_i$  sollen nicht bestimmt werden. (2,0 Punkte)

 $\sigma_{\varphi\varphi} = 2 c_1 \varphi + 12 c_2 \varphi + 8 c_2 \varphi \ln(r)$  $\sigma_{r\varphi} = -c_1 - 4c_2 [\ln(r) + 1]$ 

c)

Für ein weiteres System seien die Airysche Spannungsfunktion  $\widehat{F}(x_1, x_2)$  und der daraus resultierende Spannungstensor  $\hat{\sigma}$  bestimmt worden. Prüfen Sie, unter der Annahme, dass der dazugehörige Dehnungstensor  $\hat{\epsilon}$  mittels des Elastizitätsgesetzes bestimmt werden kann, ob durch

$$
\widehat{F} = \begin{bmatrix} \frac{4}{3}x_1^3 x_2 - \frac{1}{2}x_2^3 t \end{bmatrix} \sigma_0, \qquad \qquad [\widehat{\sigma}] = \begin{bmatrix} 3x_2 t & -4x_1^2 \\ -4x_1^2 & 8x_1x_2 \end{bmatrix} \sigma_0
$$

eindeutig ein Verschiebungsfeld hergeleitet werden kann. Geben Sie dazu wichtige (Zwischen-)Schritte an und formulieren Sie einen kurzen Antwortsatz. (2,0 Punkte)

$$
\Delta\Delta\hat{F} = 0
$$
  
\n
$$
\Leftrightarrow \Delta(\hat{\sigma}_{11} + \hat{\sigma}_{22}) = 0
$$
  
\n
$$
\Leftrightarrow \frac{\partial^2 \hat{\sigma}_{11}}{\partial x_1^2} + \frac{\partial^2 \hat{\sigma}_{11}}{\partial x_2^2} + \frac{\partial^2 \hat{\sigma}_{22}}{\partial x_1^2} + \frac{\partial^2 \hat{\sigma}_{22}}{\partial x_2^2} = 0
$$
  
\n
$$
\frac{\partial \hat{\sigma}_{11}}{\partial x_1} = 0 \implies \frac{\partial^2 \hat{\sigma}_{11}}{\partial x_1^2} = 0; \qquad \frac{\partial \hat{\sigma}_{11}}{\partial x_2} = 3 \sigma_0 l \implies \frac{\partial^2 \hat{\sigma}_{11}}{\partial x_2^2} = 0
$$
  
\n
$$
\frac{\partial \hat{\sigma}_{22}}{\partial x_1} = 8 \sigma_0 x_2 \implies \frac{\partial^2 \hat{\sigma}_{22}}{\partial x_1^2} = 0; \qquad \frac{\partial \hat{\sigma}_{22}}{\partial x_2} = 8 \sigma_0 x_1 \implies \frac{\partial^2 \hat{\sigma}_{22}}{\partial x_2^2} = 0
$$
  
\nDie Bipotentialgleichung  $\Delta\Delta\hat{F} = 0$  wird erfüllt, d.h.  $\hat{\epsilon}$  erfüllt die Kompatibil

Die Bipotentialgleichung  $\Delta \Delta F = 0$  wird erfüllt, d.h.  $\hat{\epsilon}$  erfüllt die Kompatibilitätsbedingungen, sodass ein eindeutiges Verschiebungsfeld  $\widehat{u}$  bestimmt werden kann.

Vorname:

Nachname:

Matr.-Nr.:

Fakultät Maschinenbau Institut für Mechanik Prof. Dr.-Ing. A. Menzel Prof. Dr.-Ing. J. Mosler

Aufgabe 3 (Seite 3 von 3)

d)

Für ein anderes System wurde der Spannungstensor  $\tilde{\sigma}$  aus einer Airyschen Spannungsfunktion bzgl. eines kartesischen  $(x_1, x_2)$ -Koordinatensystems bereits zu

$$
\left[\widetilde{\boldsymbol{\sigma}}\right] = \begin{bmatrix} k_2 \frac{1}{x_2} & -k_0 - k_1 \, x_1 \\ -k_0 - k_1 \, x_1 & 0 \end{bmatrix}
$$

berechnet. Des Weiteren gelten die Randbedingungen

$$
\widetilde{\sigma}_{12}\left(x_1 = \frac{3}{4}l, x_2\right) = -\tau_{\mathcal{R}}
$$

$$
\widetilde{\sigma}_{12}\left(x_1 = -\frac{1}{2}l, x_2\right) = \tau_0
$$

$$
\widetilde{\sigma}_{11}\left(x_1, x_2 = \frac{2}{3}l\right) = \sigma_{\mathcal{R}}.
$$

Bestimmen Sie die Konstanten  $k_1$  und  $k_2$  in Abhängigkeit der gegebenen Größen  $l, \tau_{\rm R}, \tau_0$ und  $\sigma_{\rm R}$ . (2,0 Punkte)

$$
k_1 = \frac{4 \tau_{\rm R} + \tau_0}{l} \qquad k_2 = \frac{2}{3} \sigma_{\rm R} l
$$

Vorname:

Nachname:

Matr.-Nr.: